# <span id="page-0-0"></span>**JSFoundset**

A JSFoundset is a scriptable object, it contains record objects defined by its SQL. It does lazy load the PKs and records. Each foundset has its own record set and selected index

### **Property Summary**

[Boolean](https://wiki.servoy.com/display/Serv60/Boolean) [#multiSelect](#page-1-0) Get or set the multiSelect flag of the foundset.

### **Method Summary**

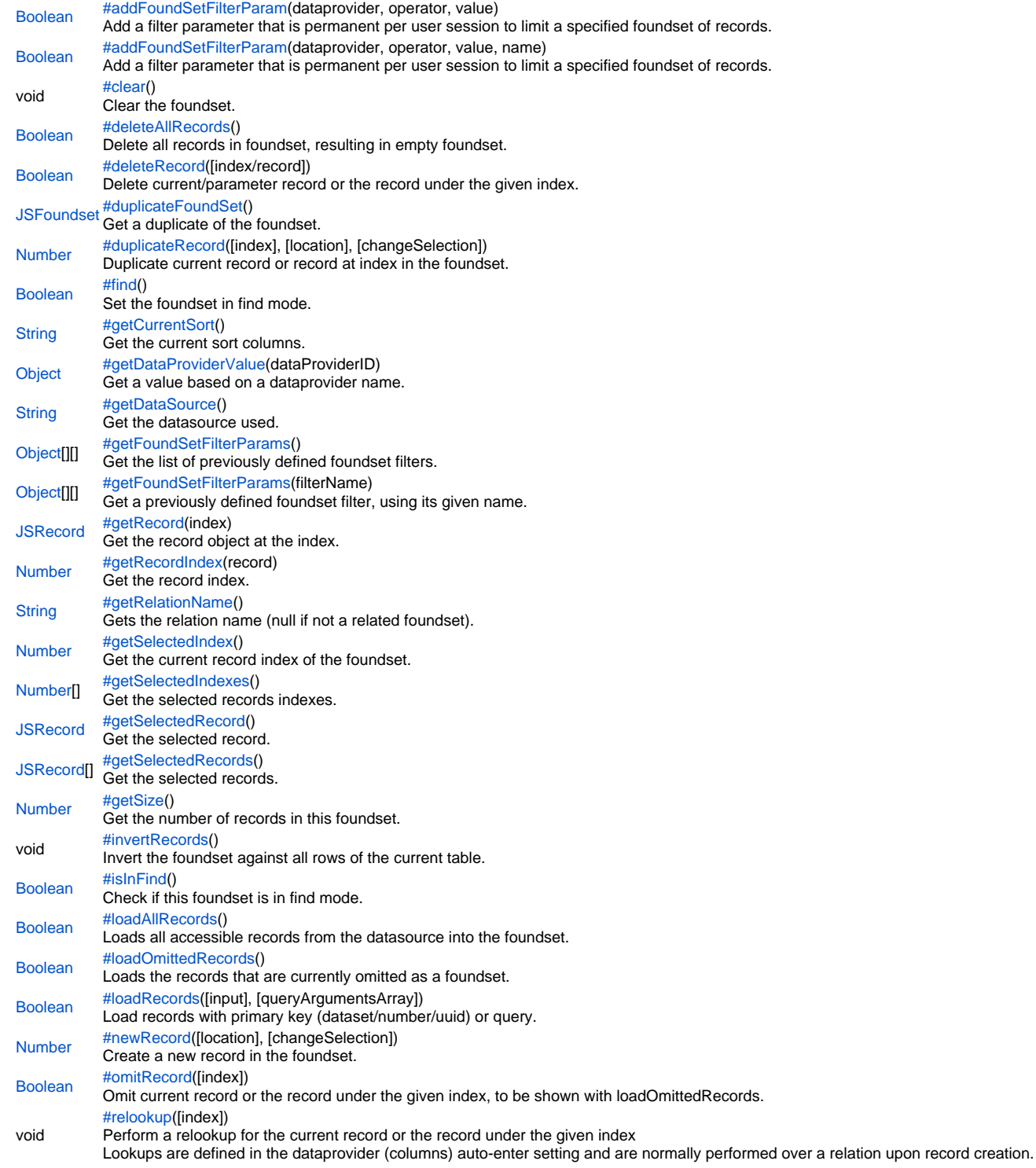

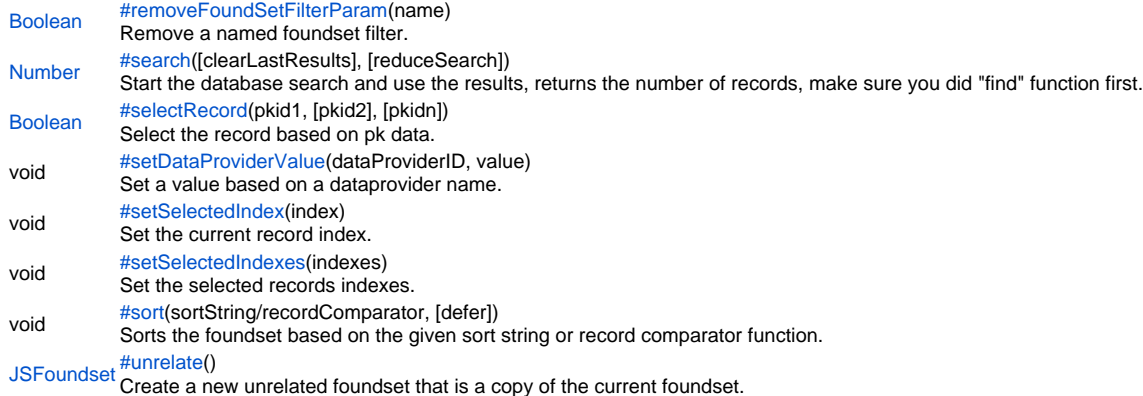

### **Property Details**

<span id="page-1-0"></span>multiSelect Get or set the multiSelect flag of the foundset. **Returns** [Boolean](https://wiki.servoy.com/display/Serv60/Boolean) **Sample**

// allow user to select multiple rows. forms.customer.foundset.multiSelect = true;

### **Method Details**

#### <span id="page-1-1"></span>addFoundSetFilterParam

[Boolean](https://wiki.servoy.com/display/Serv60/Boolean) **addFoundSetFilterParam**(dataprovider, operator, value)

Add a filter parameter that is permanent per user session to limit a specified foundset of records.

Use clear() or loadAllRecords() to make the filter effective.

Multiple filters can be added to the same dataprovider, they will all be applied.

**Parameters**

[{String}](https://wiki.servoy.com/display/Serv60/String) dataprovider – String column to filter on.

[{String}](https://wiki.servoy.com/display/Serv60/String) operator – String operator: =, <, >, >=, <=, !=, (NOT) LIKE, (NOT) IN, (NOT) BETWEEN and IS (NOT) NULL

[{Object}](https://wiki.servoy.com/display/Serv60/Object) value – Object filter value (for in array and between an array with 2 elements)

**Returns**

[Boolean](https://wiki.servoy.com/display/Serv60/Boolean) – true if adding the filter succeeded, false otherwise.

**Sample**

// Filter a fondset on a dataprovider value. // Note that multiple filters can be added to the same dataprovider, they will all be applied. var success = forms.customer.foundset.addFoundSetFilterParam('customerid', '=', 'BLONP', 'custFilter'); //possible to add multiple

forms.customer.foundset.loadAllRecords();//to make param(s) effective

// Named filters can be removed using forms.customer.foundset.removeFoundSetFilterParam(filterName)

### addFoundSetFilterParam

[Boolean](https://wiki.servoy.com/display/Serv60/Boolean) **addFoundSetFilterParam**(dataprovider, operator, value, name)

Add a filter parameter that is permanent per user session to limit a specified foundset of records.

Use clear() or loadAllRecords() to make the filter effective.

The filter is removed again using removeFoundSetFilterParam(name).

#### **Parameters**

[{String}](https://wiki.servoy.com/display/Serv60/String) dataprovider – String column to filter on.

[{String}](https://wiki.servoy.com/display/Serv60/String) operator – String operator: =, <, >, >=, <=, !=, (NOT) LIKE, (NOT) IN, (NOT) BETWEEN and IS (NOT) NULL optionally augmented with modifiers "#" (ignore case) or "||=" (or-is-null).

[{Object}](https://wiki.servoy.com/display/Serv60/Object) value – Object filter value (for in array and between an array with 2 elements)

[{String}](https://wiki.servoy.com/display/Serv60/String) name – String name, used to remove the filter again.

**Returns**

[Boolean](https://wiki.servoy.com/display/Serv60/Boolean) – true if adding the filter succeeded, false otherwise.

var success = forms.customer.foundset.addFoundSetFilterParam('customerid', '=', 'BLONP', 'custFilter'); //possible to add multiple // Named filters can be removed using forms.customer.foundset.removeFoundSetFilterParam(filterName) // you can use modifiers in the operator as well, filter on companies where companyname is null or equalsignore-case 'servoy' var ok = forms.customer.foundset.addFoundSetFilterParam('companyname', '#^||=', 'servoy')

```
forms.customer.foundset.loadAllRecords();//to make param(s) effective
```
### <span id="page-2-0"></span>clear

void **clear**() Clear the foundset. **Returns** void **Sample**

//Clear the foundset, including searches that may be on it forms.customer.foundset.clear();

### <span id="page-2-1"></span>deleteAllRecords

### [Boolean](https://wiki.servoy.com/display/Serv60/Boolean) **deleteAllRecords**()

Delete all records in foundset, resulting in empty foundset.

### **Returns**

[Boolean](https://wiki.servoy.com/display/Serv60/Boolean) – boolean true if all records could be deleted.

**Sample**

var success = forms.customer.foundset.deleteAllRecords();

### <span id="page-2-2"></span>deleteRecord

### [Boolean](https://wiki.servoy.com/display/Serv60/Boolean) **deleteRecord**([index/record])

Delete current/parameter record or the record under the given index.

If the foundset is in multiselect mode, all selected records are deleted (when no parameter is used).

**Parameters**

[index/record] – index of record to delete or record itself.

### **Returns**

[Boolean](https://wiki.servoy.com/display/Serv60/Boolean) – boolean true if all records could be deleted.

### **Sample**

var success = forms.customer.foundset.deleteRecord(); //can return false incase of related foundset having records and orphans records are not allowed by the relation

### <span id="page-2-3"></span>duplicateFoundSet

[JSFoundset](#page-0-0) **duplicateFoundSet**() Get a duplicate of the foundset. **Returns** [JSFoundset](#page-0-0) – foundset duplicate.

#### **Sample**

```
var dupFoundset = forms.customer.foundset.duplicateFoundSet();
forms.customer.foundset.find();
//search some fields
var count = forms.customer.foundset.search();
if (count == 0){
         plugins.dialogs.showWarningDialog('Alert', 'No records found','OK');
         controller.loadRecords(dupFoundset);
}
```
### <span id="page-3-0"></span>duplicateRecord

[Number](https://wiki.servoy.com/display/Serv60/Number) **duplicateRecord**([index], [location], [changeSelection])

Duplicate current record or record at index in the foundset.

#### **Parameters**

[index] – index of record to duplicate; defaults to currently selected index. Ignored if first given parameter is a boolean value.

[location] – a boolean or number when true the new record is added as the topmost record, when a number, the new record is added at specified index; defaults to 1.

[{Boolean}](https://wiki.servoy.com/display/Serv60/Boolean) [changeSelection] – when true the selection is changed to the duplicated record; defaults to true.

**Returns**

[Number](https://wiki.servoy.com/display/Serv60/Number) – true if succesful **Sample**

forms.customer.foundset.duplicateRecord(); forms.customer.foundset.duplicateRecord(false); //duplicate the current record, adds at bottom forms.customer.foundset.duplicateRecord(1,2); //duplicate the first record as second record //duplicates the record (record index 3), adds on top and selects the record forms.customer.foundset.duplicateRecord(3,true,true);

<span id="page-3-1"></span>find

### [Boolean](https://wiki.servoy.com/display/Serv60/Boolean) **find**()

Set the foundset in find mode. (Start a find request), use the "search" function to perform/exit the find.

Before going into find mode, all unsaved records will be saved in the database. If this fails (due to validation failures or sql errors) or is not allowed (autosave off), the foundset will not go into find mode. Make sure the operator and the data (value) are part of the string passed to dataprovider (included inside a pair of quotation marks). Note: always make sure to check the result of the find() method.

When in find mode, columns can be assigned string expressions (including operators) that are evaluated as:

- General: c1||c2 (condition1 or condition2) c|format (apply format on condition like 'x|dd-MM-yyyy') !c (not condition) #c (modify condition, depends on column type) ^ (is null)  $\sim$  (is null or empty) <x (less than value x) >x (greater than value x)  $\leq$  x (less than or equals value x) >=x (greater than or equals value x) x...y (between values x and y, including values) x (equals value x) Number fields: =x (equals value x)
- ^= (is null or zero) Date fields:
- #c (equals value x, entire day) now (equals now, date and or time) // (equals today) today (equals today)

Text fields: #c (case insensitive condition)  $=$  x (equals a space and 'x')  $\sim$  (is null or empty) %x% (contains 'x') %x\_y% (contains 'x' followed by any char and 'y') % (contains char '%') \_ (contains char '\_')

Related columns can be assigned, they will result in related searches. For example, "employees\_to\_department.location\_id = headoffice" finds all employees in the specified location).

Searching on related aggregates is supported. For example, "orders\_to\_details.total\_amount = '>1000'" finds all orders with total order details amount more than 1000.

Arrays can be used for searching a number of values, this will result in an 'IN' condition that will be used in the search. The values are not restricted to strings but can be any type that matches the column type. For example, "record.department\_id = [1, 33, 99]"

#### **Returns**

[Boolean](https://wiki.servoy.com/display/Serv60/Boolean) – true if the foundset is now in find mode, false otherwise.

### **Also see**

[.search](#page-10-2) [databaseManager.setAutoSave](https://wiki.servoy.com/display/Serv60/Database+Manager#DatabaseManager-setAutoSave) [controller.find](https://wiki.servoy.com/display/Serv60/controller#controller-find) [controller.search](https://wiki.servoy.com/display/Serv60/controller#controller-search)

### **Sample**

```
if (forms.customer.foundset.find()) //find will fail if autosave is disabled and there are unsaved records
{
         columnTextDataProvider = 'a search value'
 // for numbers you have to make sure to format it correctly so that the decimal point is in your locales 
notation (. or ,)
        columnNumberDataProvider = '>' + utils.numberFormat(anumber, '####.00');
        columnDateDataProvider = '31-12-2010|dd-MM-yyyy'
        forms.customer.foundset.search()
}
```
### <span id="page-4-0"></span>getCurrentSort

[String](https://wiki.servoy.com/display/Serv60/String) **getCurrentSort**() Get the current sort columns. **Returns** [String](https://wiki.servoy.com/display/Serv60/String) – String sort columns **Also see** [.sort](#page-11-3) **Sample**

```
//reverse the current sort
//the original sort "companyName asc, companyContact desc"
//the inversed sort "companyName desc, companyContact asc"
var foundsetSort = foundset.getCurrentSort()
var sortColumns = foundsetSort.split(',')
var newFoundsetSort = ''
for(var i=0; i<sortColumns.length; i++)
{
        var currentSort = sortColumns[i]
        var sortType = currentSort.substring(currentSort.length-3)
        if(sortType.equalsIgnoreCase('asc'))
         {
                 newFoundsetSort += currentSort.replace(' asc', ' desc')
         }
         else
         {
                 newFoundsetSort += currentSort.replace(' desc', ' asc')
 }
         if(i != sortColumns.length - 1)
         {
                 newFoundsetSort += ','
 }
}
foundset.sort(newFoundsetSort)
```
<span id="page-4-1"></span>getDataProviderValue

[Object](https://wiki.servoy.com/display/Serv60/Object) **getDataProviderValue**(dataProviderID) Get a value based on a dataprovider name. **Parameters** [{String}](https://wiki.servoy.com/display/Serv60/String) dataProviderID – data provider name **Returns** [Object](https://wiki.servoy.com/display/Serv60/Object) – Object value **Sample**

<span id="page-4-2"></span>var val = forms.customer.foundset.getDataProviderValue('contact\_name');

Get the datasource used. The datasource is an url that describes the data source. **Returns** [String](https://wiki.servoy.com/display/Serv60/String) – String data source. **Also see** [databaseManager.getDataSourceServerName](https://wiki.servoy.com/display/Serv60/Database+Manager#DatabaseManager-getDataSourceServerName) [databaseManager.getDataSourceTableName](https://wiki.servoy.com/display/Serv60/Database+Manager#DatabaseManager-getDataSourceTableName) **Sample**

var dataSource = forms.customer.foundset.getDataSource();

<span id="page-5-0"></span>[Object](https://wiki.servoy.com/display/Serv60/Object)[][] **getFoundSetFilterParams**() getFoundSetFilterParams Get the list of previously defined foundset filters. The result is an array of: [ tableName, dataprovider, operator, value, name ] **Returns** [Object](https://wiki.servoy.com/display/Serv60/Object)[][] – Array of filter definitions. **Sample** var params = foundset.getFoundSetFilterParams() for (var  $i = 0$ ; params != null &&  $i <$  params.length;  $i++)$ { application.output('FoundSet filter on table ' + params[i][0]+ ': '+ params[i][1]+ ' '+params[i][2]+ ' '+params[i][3] +(params[i][4] == null ? ' [no name]' : ' ['+params[i][4]+']'))

getFoundSetFilterParams

}

[Object](https://wiki.servoy.com/display/Serv60/Object)[][] **getFoundSetFilterParams**(filterName) Get a previously defined foundset filter, using its given name. The result is an array of: [ tableName, dataprovider, operator, value, name ] **Parameters** [{String}](https://wiki.servoy.com/display/Serv60/String) filterName – name of the filter to retrieve. **Returns** [Object](https://wiki.servoy.com/display/Serv60/Object)[][] – Array of filter definitions. **Sample**

```
var params = foundset.getFoundSetFilterParams()
for (var i = 0; params != null && i < params.length; i++){
         application.output('FoundSet filter on table ' + params[i][0]+ ': '+ params[i][1]+ ' '+params[i][2]+ ' 
'+params[i][3] +(params[i][4] == null ? ' [no name]' : ' ['+params[i][4]+']'))
}
```
<span id="page-5-1"></span>[JSRecord](https://wiki.servoy.com/display/Serv60/JSRecord) **getRecord**(index) getRecord Get the record object at the index. **Parameters** [{Number}](https://wiki.servoy.com/display/Serv60/Number) index – record index **Returns**

[JSRecord](https://wiki.servoy.com/display/Serv60/JSRecord) – Record record.

**Sample**

var record = forms.customer.foundset.getRecord(index);

<span id="page-5-2"></span>[Number](https://wiki.servoy.com/display/Serv60/Number) **getRecordIndex**(record) getRecordIndex Get the record index. **Parameters** [{JSRecord](https://wiki.servoy.com/display/Serv60/JSRecord)} record – Record **Returns** [Number](https://wiki.servoy.com/display/Serv60/Number) – int index.

var index = forms.customer.foundset.getRecordIndex(record);

<span id="page-6-2"></span><span id="page-6-1"></span><span id="page-6-0"></span>[JSRecord\[](https://wiki.servoy.com/display/Serv60/JSRecord)] **getSelectedRecords**() [JSRecord](https://wiki.servoy.com/display/Serv60/JSRecord) **getSelectedRecord**() [Number](https://wiki.servoy.com/display/Serv60/Number)[] **getSelectedIndexes**() [Number](https://wiki.servoy.com/display/Serv60/Number) **getSelectedIndex**() [String](https://wiki.servoy.com/display/Serv60/String) **getRelationName**() getRelationName Gets the relation name (null if not a related foundset). **Returns** [String](https://wiki.servoy.com/display/Serv60/String) – String relation name when related. **Sample** var relName = forms.customer.foundset.getRelationName(); getSelectedIndex Get the current record index of the foundset. **Returns** [Number](https://wiki.servoy.com/display/Serv60/Number) – int current index (1-based) **Sample** //gets the current record index in the current foundset var current = forms.customer.foundset.getSelectedIndex(); //sets the next record in the foundset forms.customer.foundset.setSelectedIndex(current+1); getSelectedIndexes Get the selected records indexes. When the founset is in multiSelect mode (see property multiSelect), selection can be a more than 1 index. **Returns** [Number](https://wiki.servoy.com/display/Serv60/Number)[] – Array current indexes (1-based) **Sample** var current = forms.customer.foundset.getSelectedIndexes(); var newSelection = new Array(); newSelection[0] = current[0]; forms.customer.foundset.setSelectedIndexes(newSelection); getSelectedRecord Get the selected record. **Returns** [JSRecord](https://wiki.servoy.com/display/Serv60/JSRecord) – Record record. **Sample** var selectedRecord = forms.customer.foundset.getSelectedRecord(); getSelectedRecords Get the selected records. When the founset is in multiSelect mode (see property multiSelect), selection can be a more than 1 record. **Returns** [JSRecord\[](https://wiki.servoy.com/display/Serv60/JSRecord)] – Array current records.

<span id="page-6-4"></span><span id="page-6-3"></span>**Sample**

<span id="page-6-5"></span>var selectedRecords = forms.customer.foundset.getSelectedRecords();

Get the number of records in this foundset.

This is the number of records loaded, note that when looping over a foundset, size() may increase as more records are loaded.

#### **Returns**

[Number](https://wiki.servoy.com/display/Serv60/Number) – int current size.

### **Sample**

var nrRecords = forms.customer.foundset.getSize() // to loop over foundset, recalculate size for each record for (var  $i = 1$ ;  $i \leq 1$  forms.customer.foundset.getSize();  $i++)$  { var rec = forms.customer.foundset.getRecord(i); }

### <span id="page-7-0"></span>invertRecords

void **invertRecords**()

Invert the foundset against all rows of the current table. All records that are not in the foundset will become the current foundset. **Returns**

### void

**Sample**

forms.customer.foundset.invertRecords();

### <span id="page-7-1"></span>isInFind

[Boolean](https://wiki.servoy.com/display/Serv60/Boolean) **isInFind**() Check if this foundset is in find mode.

**Returns**

[Boolean](https://wiki.servoy.com/display/Serv60/Boolean) – boolean is in find mode.

### **Sample**

//Returns true when find was called on this foundset and search has not been called yet forms.customer.foundset.isInFind();

### <span id="page-7-2"></span>loadAllRecords

### [Boolean](https://wiki.servoy.com/display/Serv60/Boolean) **loadAllRecords**()

Loads all accessible records from the datasource into the foundset. Filters on the foundset are applied.

Before loading the records, all unsaved records will be saved in the database. If this fails (due to validation failures or sql errors) or is not allowed (autosave off), records will not be loaded,

### **Returns**

[Boolean](https://wiki.servoy.com/display/Serv60/Boolean) – true if records are loaded, false otherwise.

### **Also see**

[.addFoundSetFilterParam](#page-1-1)

### **Sample**

forms.customer.foundset.loadAllRecords();

### <span id="page-7-3"></span>loadOmittedRecords

[Boolean](https://wiki.servoy.com/display/Serv60/Boolean) **loadOmittedRecords**()

Loads the records that are currently omitted as a foundset.

Before loading the omitted records, all unsaved records will be saved in the database. If this fails (due to validation failures or sql errors) or is not allowed (autosave off), omitted records will not be loaded,

### **Returns**

[Boolean](https://wiki.servoy.com/display/Serv60/Boolean) – true if records are loaded, false otherwise.

forms.customer.foundset.loadOmittedRecords();

### <span id="page-8-0"></span>loadRecords

[Boolean](https://wiki.servoy.com/display/Serv60/Boolean) **loadRecords**([input], [queryArgumentsArray]) Load records with primary key (dataset/number/uuid) or query.

Load records can be used in 5 different ways 1) to copy foundset data from another foundset foundset.loadRecords(fs);

2) to load a primary key dataset, will remove related sort! var dataset = databaseManager.getDataSetByQuery(...); foundset.loadRecords(dataset);

3) to load a single record by primary key, will remove related sort! (pk should be a number or UUID) foundset.loadRecords(123); foundset.loadRecords(application.getUUID('6b5e2f5d-047e-45b3-80ee-3a32267b1f20'));

4) to reload all last related records again, if for example when searched in tabpanel foundset.loadRecords();

5) to load records in to the form based on a query (also known as 'Form by query') foundset.loadRecords(sqlstring,parameters); limitations/requirements for sqlstring are: -must start with 'select' -the selected columns must be the (Servoy Form) table primary key columns (alphabetically ordered like 'select a id, b\_id,c\_id ...') -can contain '?' which are replaced with values from the array supplied to parameters argument if the sqlstring contains an 'order by' clause, the records will be sorted accordingly and additional constraints apply: -must contain 'from' keyword -the 'from' must be a comma separated list of table names -must at least select from the table used in Servoy Form -cannot contain 'group by', 'having' or 'union' -all columns must be fully qualified like 'orders.order\_id' **Parameters** [input] – foundset/pkdataset/single\_pk/query [queryArgumentsArray] – used when input is a query **Returns**

[Boolean](https://wiki.servoy.com/display/Serv60/Boolean) – true if successful

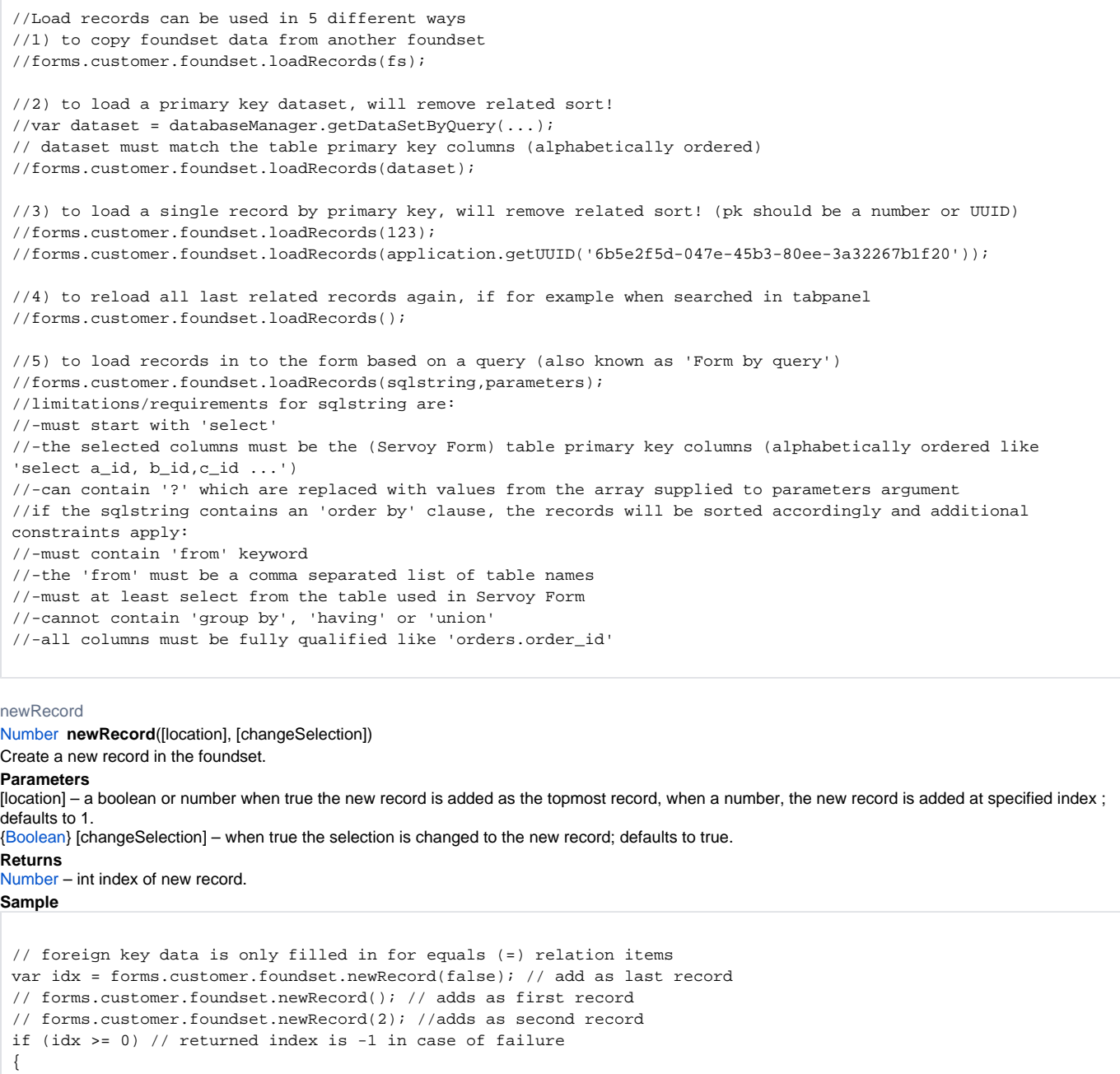

<span id="page-9-0"></span> forms.customer.foundset.some\_column = "some text"; application.output("added on position " + idx); // when adding at the end of the foundset, the returned index // corresponds with the size of the foundset

<span id="page-9-1"></span>omitRecord

}

### [Boolean](https://wiki.servoy.com/display/Serv60/Boolean) **omitRecord**([index])

Omit current record or the record under the given index, to be shown with loadOmittedRecords.

If the foundset is in multiselect mode, all selected records are omitted (when no index parameter is used).

Note: The omitted records list is discarded when these functions are executed: loadAllRecords, loadRecords(dataset), loadRecords(sqlstring), invertRecords()

**Parameters** [index] – index of record to omit. **Returns** [Boolean](https://wiki.servoy.com/display/Serv60/Boolean) – boolean true if all records could be omitted.

### **Also see**

[.loadOmittedRecords](#page-7-3)

### **Sample**

var success = forms.customer.foundset.omitRecord();

#### <span id="page-10-0"></span>relookup

void **relookup**([index])

Perform a relookup for the current record or the record under the given index

Lookups are defined in the dataprovider (columns) auto-enter setting and are normally performed over a relation upon record creation.

#### **Parameters**

[index] – record index (1-based) **Returns**

#### void

**Sample**

forms.customer.foundset.relookup(1);

<span id="page-10-1"></span>removeFoundSetFilterParam

## [Boolean](https://wiki.servoy.com/display/Serv60/Boolean) **removeFoundSetFilterParam**(name)

Remove a named foundset filter. Use clear() or loadAllRecords() to make the filter effective. **Parameters**

[{String}](https://wiki.servoy.com/display/Serv60/String) name – String filter name.

### **Returns**

[Boolean](https://wiki.servoy.com/display/Serv60/Boolean) – true if removing the filter succeeded, false otherwise.

#### **Sample**

var success = forms.customer.foundset.removeFoundSetFilterParam('custFilter');// removes all filters with this name

forms.customer.foundset.loadAllRecords();//to make param(s) effective

#### <span id="page-10-2"></span>search

### [Number](https://wiki.servoy.com/display/Serv60/Number) **search**([clearLastResults], [reduceSearch])

Start the database search and use the results, returns the number of records, make sure you did "find" function first.

Note: Omitted records are automatically excluded when performing a search - meaning that the foundset result by default will not include omitted records. **Parameters**

[clearLastResults] – boolean, clear previous search, default true [reduceSearch] – boolean, reduce (true) or extend (false) previous search results, default true **Returns**

### [Number](https://wiki.servoy.com/display/Serv60/Number) – the recordCount

**Also see**

### [.find](#page-3-1)

**Sample**

```
var recordCount = forms.customer.foundset.search();
//var recordCount = forms.customer.foundset.search(false,false); //to extend foundset
```
### <span id="page-10-3"></span>selectRecord

[Boolean](https://wiki.servoy.com/display/Serv60/Boolean) **selectRecord**(pkid1, [pkid2], [pkidn]) Select the record based on pk data. Note that if the foundset has not loaded the record with the pk, selectrecord will fail.

In case of a table with a composite key, the pk sequence must match the alphabetical ordering of the pk column names.

### **Parameters**

pkid1 – primary key [pkid2] – second primary key (in case of composite primary key) [pkidn] – nth primary key **Returns**

[Boolean](https://wiki.servoy.com/display/Serv60/Boolean) – true if succeeded.

forms.customer.foundset.selectRecord(pkid1,pkid2,pkidn);//pks must be alphabetically set! It is also possible to use an array as parameter.

### <span id="page-11-0"></span>setDataProviderValue

void **setDataProviderValue**(dataProviderID, value) Set a value based on a dataprovider name.

#### **Parameters**

[{String}](https://wiki.servoy.com/display/Serv60/String) dataProviderID – data provider name [{Object}](https://wiki.servoy.com/display/Serv60/Object) value – value to set

#### **Returns** void

**Sample**

forms.customer.foundset.setDataProviderValue('contact\_name','mycompany');

#### <span id="page-11-1"></span>setSelectedIndex

void **setSelectedIndex**(index) Set the current record index. **Parameters** [{Number}](https://wiki.servoy.com/display/Serv60/Number) index – index to set (1-based) **Returns** void **Sample**

//gets the current record index in the current foundset var current = forms.customer.foundset.getSelectedIndex(); //sets the next record in the foundset forms.customer.foundset.setSelectedIndex(current+1);

### <span id="page-11-2"></span>setSelectedIndexes

void **setSelectedIndexes**(indexes) Set the selected records indexes. **Parameters** [{Object\[](https://wiki.servoy.com/display/Serv60/Object)]} indexes – An array with indexes to set. **Returns** void

**Sample**

var current = forms.customer.foundset.getSelectedIndexes(); var newSelection = new Array(); newSelection[0] = current[0]; forms.customer.foundset.setSelectedIndexes(newSelection);

### <span id="page-11-3"></span>sort

void **sort**(sortString/recordComparator, [defer]) Sorts the foundset based on the given sort string or record comparator function. TIP: You can use the Copy button in the developer Select Sorting Fields dialog to get the needed syntax string for the desired sort fields/order. The comparator function is called to compare two records, that are passed as arguments, and

it will return -1/0/1 if the first record is less/equal/greater

then the second record.

### **Parameters**

sortString/recordComparator – the specified columns (and sort order) or record comparator function

[{Boolean}](https://wiki.servoy.com/display/Serv60/Boolean) [defer] – when true, the "sortString" will be just stored, without performing a query on the database (the actual sorting will be deferred until the next data loading action).

**Returns**

void

```
forms.customer.foundset.sort('columnA desc,columnB asc');
forms.customer.foundset.sort(mySortFunction);
function mySortFunction(r1, r2)
{
        var o = 0;
        if(r1.id < r2.id) {
               o = -1; }
         else if(r1.id > r2.id)
         {
               o = 1; }
         return o;
}
```
<span id="page-12-0"></span>unrelate

### [JSFoundset](#page-0-0) **unrelate**()

Create a new unrelated foundset that is a copy of the current foundset. If the current foundset is not related, no copy will made. **Returns**

[JSFoundset](#page-0-0) – FoundSet unrelated foundset.

**Sample**

forms.customer.foundset.unrelate();